# **EoleSSO - Tâche #18481**

Scénario # 18559 (Terminé (Sprint)): Finaliser le packaging de la haute dispo pour EoleSSO

# **Créer les paquets dans la branche de packaging**

21/12/2016 17:55 - Bruno Boiget

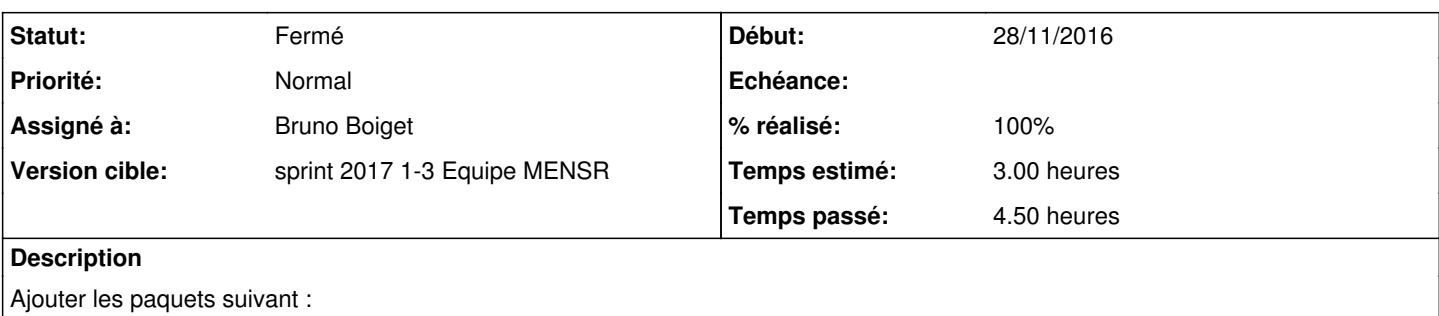

- eole-sso-cluster-common
- eole-sso-cluster-client
- eole-sso-cluster-server

Pour version 2.5.2 : compiler un paquet python-prometheus-client depuis les dépôts pypi

dépendances :

- python-prometheus-client sur eole-sso-server
- stunnel4 sur eole-sso-cluster-common
- redis-server sur eole-sso-cluster-server (ne pas activer le service redis par défaut ?)
- python-redis sur eole-sso-cluster-client

## **Révisions associées**

## **Révision 291db3ac - 04/01/2017 14:47 - Bruno Boiget**

sous répertoire pour chaque paquet eole-sso-cluster-xxx

séparation des répertoires templates/dicos/certs du projet principal

ref #18481

#### **Révision 524fa8d1 - 04/01/2017 14:56 - Bruno Boiget**

Déplacement de la configuration Redis dans cluster\_server

ref #18481

# **Révision c0b99863 - 04/01/2017 15:09 - Bruno Boiget**

Première version du packaging du mode cluster

ref #18481

# **Révision b1acd21b - 04/01/2017 15:48 - Bruno Boiget**

ajout de eole-sso-cluster-server.install

ref #18481

### **Révision a12260b8 - 04/01/2017 16:04 - Bruno Boiget**

Correction script d'init de Redis pour 2.6.0

ref #18481

### **Révision 48b0be4e - 04/01/2017 17:09 - Bruno Boiget**

Correction de l'installation du script d'init redis-eolesso

ref #18481

### **Révision 2dfe4990 - 04/01/2017 17:49 - Bruno Boiget**

Corrections sur la configuration en mode serveur

- ajout d'un tcpwrapper pour stunnel
- lancement automatique de c\_rehash

red #18481

#### **Révision 8d82374d - 11/01/2017 16:27 - Bruno Boiget**

Correction des chemins dans eole-sso-server.install

ref #18481 @15m

#### **Révision 0334ae06 - 11/01/2017 16:48 - Bruno Boiget**

Correction de la mise en place des scripts d'init

ref #18481

### **Révision 82247475 - 18/01/2017 12:03 - Bruno Boiget**

gestion du service redis-eolesso

ref #18481

## **Révision 5db40c3e - 18/01/2017 16:38 - Bruno Boiget**

correction balise help de redis\_server\_key

ref #18481

## **Historique**

## **#1 - 21/12/2016 17:57 - Bruno Boiget**

*- Description mis à jour*

## **#2 - 04/01/2017 09:57 - Bruno Boiget**

*- Temps estimé changé de 2.00 h à 3.00 h*

### *- Tâche parente changé de #18360 à #18559*

*- Restant à faire (heures) changé de 2.0 à 3.0*

#### **#3 - 04/01/2017 14:49 - Bruno Boiget**

*- Statut changé de Nouveau à En cours*

#### **#4 - 04/01/2017 14:57 - Bruno Boiget**

*- Assigné à mis à Bruno Boiget*

### **#5 - 04/01/2017 18:06 - Bruno Boiget**

*- % réalisé changé de 0 à 100*

*- Restant à faire (heures) changé de 3.0 à 0.5*

Branches de packaging en place (dist/feature/9921\_haute\_dispo et dist/feature/9921\_haute\_dispo\_2.6.X) et paquets compilés sur vm de test

+ commit mal commenté : [2dfe49909053b7027778d32af56a83fec30efd05](https://dev-eole.ac-dijon.fr/projects/eole-sso/repository/revisions/2dfe49909053b7027778d32af56a83fec30efd05)

### **#6 - 05/01/2017 09:46 - Bruno Boiget**

*- Statut changé de En cours à Résolu*

# **#7 - 06/01/2017 16:44 - Daniel Dehennin**

*- Restant à faire (heures) changé de 0.5 à 0.0*

```
git show dev-eole/dist/feature/9921_haute_dispo:debian/control
Source: eole-sso
Section: admin
Priority: optional
Maintainer: Equipe EOLE <eole@ac-dijon.fr>
Build-Depends: debhelper (>= 9), python-all-dev
Standards-Version: 3.9.3
Homepage: http://eole.orion.education.fr/diff/
Vcs-Git: http://dev-eole.ac-dijon.fr/git/eole-sso
Vcs-Browser: http://dev-eole.ac-dijon.fr/projects/eole-sso
Package: eole-sso
Architecture: all
Depends: ${misc:Depends}, eole-sso-server
Description: Eolisation du serveur EoleSSO
 Pour toute information complémentaire, veuillez vous rendre sur le
 site du projet EOLE.
Provides: eole-sso-client
Replaces: eole-sso-client
Conflicts: eole-sso-client
Package: eole-sso-server
Architecture: all
Depends: ${misc:Depends}, ${python:Depends}, python-eolesso
Description: Serveur EoleSSO pour les module EOLE
 Pour toute information complémentaire, veuillez vous rendre sur le
 site du projet EOLE.
Package: eole-sso-cluster-common
Architecture: all
Depends: ${misc:Depends}, stunnel4
Description: Configuration d'EoleSSO pour stockage des sessions dans un base
 Redis (via stunnel). Fichiers communs au mode serveur et client.
  Pour toute information complémentaire, veuillez vous rendre sur le
 site du projet EOLE.
Package: eole-sso-cluster-client
Architecture: all
```
Depends: \${misc:Depends}, eole-sso, eole-sso-cluster-common, python-redis Description: Activation d'un client stunnel pour stocker les sessions dans Redis Pour toute information complémentaire, veuillez vous rendre sur le site du projet EOLE. Package: eole-sso-cluster-server Architecture: all Depends: \${misc:Depends}, eole-sso-cluster-common, redis-server Description: Configuration de Redis pour EoleSSO avec accès par stunnel Pour toute information complémentaire, veuillez vous rendre sur le site du projet EOLE. Package: python-eolesso Section: python Architecture: all Depends: \${misc:Depends}, \${python:Depends}, python-openid, python-twisted-web2, python-ipy, python-xmlsec, python-m2crypto, python-soappy, python-eoleldaptor, python-oic Description: librairie SSO pour les module EOLE Pour toute information complémentaire, veuillez vous rendre sur le site du projet EOLE.

#### et

git show dev-eole/dist/feature/9921\_haute\_dispo\_2.6.X:debian/control Source: eole-sso Section: admin Priority: optional Maintainer: Equipe EOLE <eole@ac-dijon.fr> Build-Depends: debhelper (>= 9), python-all-dev, dh-systemd Standards-Version: 3.9.3 Homepage: http://eole.orion.education.fr/diff/ Vcs-Git: http://dev-eole.ac-dijon.fr/git/eole-sso Vcs-Browser: http://dev-eole.ac-dijon.fr/projects/eole-sso Package: eole-sso Architecture: all Depends: \${misc:Depends}, eole-sso-server Description: Eolisation du serveur EoleSSO Pour toute information complémentaire, veuillez vous rendre sur le site du projet EOLE. Provides: eole-sso-client Replaces: eole-sso-client Conflicts: eole-sso-client Package: eole-sso-server Architecture: all Depends: \${misc:Depends}, \${python:Depends}, python-eolesso Description: Serveur EoleSSO pour les module EOLE Pour toute information complémentaire, veuillez vous rendre sur le site du projet EOLE. Package: eole-sso-cluster-common Architecture: all Depends: \${misc:Depends}, stunnel4 Description: Configuration d'EoleSSO pour stockage des sessions dans un base Redis (via stunnel). Fichiers communs au mode serveur et client. Pour toute information complémentaire, veuillez vous rendre sur le site du projet EOLE. Package: eole-sso-cluster-client Architecture: all Depends: \${misc:Depends}, eole-sso, eole-sso-cluster-common, python-redis Description: Activation d'un client stunnel pour stocker les sessions dans Redis Pour toute information complémentaire, veuillez vous rendre sur le site du projet EOLE. Package: eole-sso-cluster-server Architecture: all Depends: \${misc:Depends}, eole-sso-cluster-common, redis-server Description: Configuration de Redis pour EoleSSO avec accès par stunnel

 Pour toute information complémentaire, veuillez vous rendre sur le site du projet EOLE. Package: python-eolesso Section: python Architecture: all Depends: \${misc:Depends}, \${python:Depends}, python-openid, python-twisted-web2, python-ipy, python-xmlsec, python-m2crypto, python-soappy, python-eoleldaptor, python-oic Description: librairie SSO pour les module EOLE Pour toute information complémentaire, veuillez vous rendre sur le site du projet EOLE.

### **#8 - 17/01/2017 13:57 - Daniel Dehennin**

Les paquets sont présents<http://test-eole.ac-dijon.fr/eole/pool/main/e/eole-sso/>

## **#9 - 17/01/2017 13:57 - Daniel Dehennin**

*- Statut changé de Résolu à Fermé*